# Årsredovisning för

# Branschorganisationen för Byggnads- Beredning

802509-6069

# Räkenskapsåret 2023-01-01 - 2023-12-31

| Innehallsforteckning:  | Sida |
|------------------------|------|
|                        |      |
| Förvaltningsberättelse | 1-2  |
| Resultaträkning        | 3    |
| Balansräkning          | 4-5  |
| Noter                  | 6    |
| Underskrifter          | 7    |

# Förvaltningsberättelse

Styrelsen för Branschorganisationen för Byggnads- Beredning, 802509-6069, får härmed avge årsredovisning för räkenskapsåret 2023. Förenings säte är i Stockholm.

# Verksamheten

#### Allmänt om verksamheten

Branschorganisationen för byggnadsberedning (BFB) bildades 2017 genom att Håltagningsentreprenörerna (HiB) samt Riv- och Saneringsentreprenörerna gick samman i en gemensam branschorganisation. BFB driver branschfrågor för företag som arbetar inom håltagning, rivning och sanering. Målet med verksamheten är att seriösa företag som aktivt arbetar med kvalitetssäkring, arbetsmiljö och miljöfrågor ska kunna verka på den svenska byggmarknaden och erbjuda trygga och säkra arbeten i enlighet med svenska regler och lagar och med rätt kvalitet. Att anlita ett BFB-företag är att välja en trygg och säker lösning där både kund, slutresultat, miljö och människors hälsa prioriteras.

#### Verksamheten 2023

Under 2023 har BFB:s arbete inriktats på att utveckla verksamheten och medlemsnyttan genom att: Ta fram skrivning och regelverk för branschspecifik auktorisation för medlemsföretag gällande håltagning, rivning och sanering. Auktorisationen är framtagen inom ramverket Säker Specialist som Byggföretagen drivit i samverkan med ett flertal specialistbranscher. Detta gör att arbetet med BFB:s auktorisation kunnat nyttja mycket de erfarenheter som gjorts av andra föreningar. Därmed har BFB-auktorisationen goda förutsättningar att bli accepterad som kvalitetsnorm av större beställare. Auktorisationen planeras att vara tillgänglig för medlemsföretagen under första halvåret 2024. Fortsätta arbetet att ta fram medlemsanpassade utbildningar som blir tillgängliga via BFB:s nya (driftsatt hösten 2023) webbutbildningsplattform. Under året har bland annat utbildningar för robot och handkap lanserats. Grundutbildningarna inom arbetsmiljö (kvartsdamm, buller, vibrationer och grundläggande arbetsmiljö på arbetsplats RAM) har genomförts av alltfler medlemsföretag. Dock krävs fortsatt informationsarbete gentemot medlemmarna för att öka nyttjandet ytterligare. Slutföra arbetet att ta fram en ny, mer lättillgänglig och medlemsinriktad hemsida samt i samband med detta uppdatera organisationens logotype och profil.

Öka samarbetet med Byggföretagen inom ramen för BFB:s samarbetsavtal. Detta för att öka värdet för medlemmar att vara medlemmar i såväl Byggföretagen som BFB. BFB ser positivt på att medlemmar också är medlemmar i Byggföretagen.

Utöver ovanstående har BFB:s arbete även omfattat:

Fortsatt drift av lagbevakningsstödet via Ramboll som ger medlemmar ett enkelt verktyg att hålla koll på lagar och regler som kan påverka verksamheten.

Löpande informationsutskick via webbmail för att berätta om händelser och nyheter i föreningen. Arrangemang och genomförande av två större medlemsmöten. Vårmötet inklusive årsstämma som hölls den 27 april på Yasuragi, strax öster om Stockholm. Mötet samlade 68 deltagare, varav 38 röstberättigade på årsstämman. Höstmötet som hölls den 28 september i Skellefteå där Brokk stod värd för mötet. Höstmötet samlade 44 deltagare.

Planering av mässresa till Paris, april 2024 som dock ställdes in på grund av för lågt intresse vilket får anses vara en följd av den osäkra byggkonjunktur som präglade året.

7 161 722

Summa

| Flerårsöversikt                                  | 2023              | 2022           | 2021      | Belopp i kr<br>2020 |
|--------------------------------------------------|-------------------|----------------|-----------|---------------------|
| Nettoomsättning                                  | 3 471 634         | 4 228 973      | 2 795 009 | 2 058 249           |
| Resultat efter finansiella poster                | 507 592           | 6 267 581      | -133 847  | -77 294             |
| Soliditet, %                                     | 94                | 98             | 73        | 53                  |
| Förändringar i eget kapital                      |                   |                |           |                     |
|                                                  |                   |                |           | Fritt eget          |
|                                                  |                   |                |           | kapital             |
| Vid årets början Disposition enl årsstämmobeslut |                   |                |           | 6 753 477           |
| Årets resultat                                   |                   |                |           | 408 245             |
| Vid årets slut                                   |                   |                |           | 7 161 722           |
| Resultatdisposition                              |                   |                |           |                     |
| •                                                |                   |                |           | Belopp i kr         |
| Styrelsen föreslår att fritt eget kapi           | tal disponeras en | ligt följande: |           |                     |
| Balanserat resultat                              |                   |                |           | 6 753 477           |
| Årets resultat                                   |                   |                |           | 408 245             |
| Totalt                                           |                   |                | _         | 7 161 722           |
| Disponeras för                                   |                   |                |           |                     |
| Balanseras i ny räkning                          |                   |                | _         | 7 161 722           |

Bolagets resultat och ställning framgår av efterföljande resultat- och balansräkningar med noter.

Resultaträkning

| Resultationing                                   |     |             |            |
|--------------------------------------------------|-----|-------------|------------|
| Belopp i kr                                      | Not | 2023-01-01- | 2022-01-01 |
|                                                  |     | 2023-12-31  | 2022-12-31 |
| Rörelseintäkter, lagerförändring m.m.            |     |             |            |
| Nettoomsättning                                  |     | 3 471 634   | 4 228 973  |
| Övriga rörelseintäkter                           | 2   | 26          | 5 367 173  |
| Summa rörelseintäkter, lagerförändring m.m.      |     | 3 471 608   | 9 596 146  |
| Rörelsekostnader                                 |     |             |            |
| Övriga externa kostnader                         |     | -3 016 862  | -3 328 685 |
| Summa rörelsekostnader                           |     | -3 016 862  | -3 328 685 |
| Rörelseresultat                                  |     | 454 746     | 6 267 461  |
| Finansiella poster                               |     |             |            |
| Övriga ränteintäkter och liknande resultatposter |     | 52 846      | 264        |
| Räntekostnader och liknande resultatposter       |     |             | -144       |
| Summa finansiella poster                         |     | 52 846      | 120        |
| Resultat efter finansiella poster                |     | 507 592     | 6 267 581  |
| Bokslutsdispositioner                            |     |             |            |
| Resultat före skatt                              |     | 507 592     | 6 267 581  |
| Skatter                                          |     |             |            |
| Skatt på årets resultat                          |     | -99 347     | -141 394   |
| Årets resultat                                   |     | 408 245     | 6 126 187  |

Balansräkning

| Belopp i kr                                  | Not | 2023-12-31 | 2022-12-31 |
|----------------------------------------------|-----|------------|------------|
| TILLGÅNGAR                                   |     |            |            |
| Omsättningstillgångar                        |     |            |            |
| Kortfristiga fordringar                      |     |            |            |
| Kundfordringar                               |     | 208 606    | 210 272    |
| Övriga fordringar                            |     | 209 234    | 488 625    |
| Förutbetalda kostnader och upplupna intäkter |     | 502 448    | 642 688    |
| Summa kortfristiga fordringar                |     | 920 288    | 1 341 585  |
| Kassa och bank                               |     |            |            |
| Kassa och bank                               |     | 6 680 926  | 5 520 028  |
| Summa kassa och bank                         |     | 6 680 926  | 5 520 028  |
| Summa omsättningstillgångar                  |     | 7 601 214  | 6 861 613  |
| SUMMA TILLGÅNGAR                             |     | 7 601 214  | 6 861 613  |

# Balansräkning

| Belopp i kr                                  | Not | 2023-12-31 | 2022-12-31 |
|----------------------------------------------|-----|------------|------------|
|                                              |     |            |            |
| EGET KAPITAL OCH SKULDER                     |     |            |            |
| Eget kapital                                 |     |            |            |
| Fritt eget kapital                           |     |            |            |
| Balanserat resultat                          |     | 6 753 477  | 627 290    |
| Årets resultat                               |     | 408 245    | 6 126 187  |
| Summa fritt eget kapital                     |     | 7 161 722  | 6 753 477  |
| Summa eget kapital                           |     | 7 161 722  | 6 753 477  |
| Kortfristiga skulder                         |     |            |            |
| Leverantörsskulder                           |     | 62 736     | 6 955      |
| Övriga skulder                               |     | 339 756    | 52 941     |
| Upplupna kostnader och förutbetalda intäkter |     | 37 000     | 48 240     |
| Summa kortfristiga skulder                   |     | 439 492    | 108 136    |
| SUMMA EGET KAPITAL OCH SKULDER               |     | 7 601 214  | 6 861 613  |

### **Noter**

Belopp i kr om inget annat anges.

# Not 1 Redovisningsprinciper

Årsredovisningen har upprättats i enlighet med Årsredovisningslagen och Bokföringsnämndens allmänna råd BFNAR 2016:10 Årsredovisning i mindre företag.

# Definition av nyckeltal

Nettoomsättning

Rörelsens huvudintäkter, fakturerade kostnader, sidointäkter samt intäktskorrigeringar.

Resultat efter finansiella poster

Resultat efter finansiella intäkter och kostnader, men före skatter.

Soliditet

(Totalt eget kapital + (100% - aktuell bolagsskattesats av obeskattade reserver) ) / Totala tillgångar

# Not 2 Övriga rörelseintäkter

| _                                                 | 2023-01-01- | 2022-01-01- |
|---------------------------------------------------|-------------|-------------|
|                                                   | 2023-12-31  | 2022-12-31  |
| Övriga intäkter (Gåva vid likvidation av Hib&RiV) | -26         | 5 367 173   |
| Summa                                             | -26         | 5 367 173   |

# **Underskrifter**

| Stockholm,     | den dag | som   | framnår   | av | dinital | siane | rina |
|----------------|---------|-------|-----------|----|---------|-------|------|
| OLUCKI IUIIII, | uen uag | SUIII | IIaiiiyai | a٧ | uigitai | Signe | ang. |

Linda Dahlin Styrelseordförande

Peter Danielsson Ledamot

Håkan Karlsson Ledamot

Tony Stigmanslid Ledamot

Pio Rodrigues Ledamot

Andreas Lindström Ledamot

Elisabet Johansson Ledamot

Igor Kecskes Maconkai Ledamot

Min revisionsberättelse har lämnats den dag som framgår av min digitala signering.

Elin Witt Auktoriserad revisor

# Verifikat

Transaktion 09222115557515445352

# Dokument

# BFB Årsredovisninig 2023

Huvuddokument

8 sidor

Startades 2024-04-17 14:01:30 CEST (+0200) av Blikk e-

Signatur (Be)

Färdigställt 2024-04-22 10:13:31 CEST (+0200)

#### Initierare

# Blikk e-Signatur (Be)

Blikk Sverige AB Org. nr 559093-8345 no-reply@blikk.se

# Signerare

# Linda Dahlin (LD)

BRANSCHORGANISATIONEN FÖR BYGGNADS-BEREDNING linda.dahlin@betonghaltagning.se

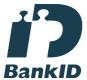

Namnet som returnerades från svenskt BankID var "LINDA DAHLIN"

Signerade 2024-04-17 14:17:32 CEST (+0200)

# Håkan Karlsson (HK)

BRANSCHORGANISATIONEN FÖR BYGGNADS-BEREDNING hakan.karlsson@riviara.se

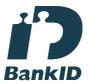

Namnet som returnerades från svenskt BankID var "HÅKAN KARLSSON" Signerade 2024-04-17 16:49:03 CEST (+0200)

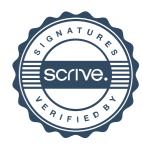

# Verifikat

Transaktion 09222115557515445352

# Elisabet Johansson (EJ)

BRANSCHORGANISATIONEN FÖR BYGGNADS-BEREDNING +46708525262

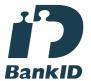

Namnet som returnerades från svenskt BankID var "ELISABET JÖNSSON-FIN JOHANSSON" Signerade 2024-04-17 19:00:40 CEST (+0200)

# Tony Stigmanslid (TS)

BRANSCHORGANISATIONEN FÖR BYGGNADS-BEREDNING tony@destroyer.se

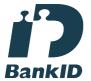

Namnet som returnerades från svenskt BankID var "TONY STIGMANSLID" Signerade 2024-04-18 12:55:46 CEST (+0200)

#### Pio Rodriguez (PR)

BRANSCHORGANISATIONEN FÖR BYGGNADS-BEREDNING pio@sbgistockholm.se

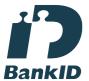

Namnet som returnerades från svenskt BankID var "Pio Hector Rodriguez Mella" Signerade 2024-04-19 13:28:18 CEST (+0200)

#### Igor Kecskés Maconkai (IKM)

BRANSCHORGANISATIONEN FÖR BYGGNADS-BEREDNING igor@rivningsentreprenad.se

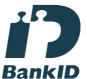

Namnet som returnerades från svenskt BankID var "IGOR KECSKÉS MACONKAI" Signerade 2024-04-18 12:51:09 CEST (+0200)

#### Andreas Lindström (AL)

BRANSCHORGANISATIONEN FÖR BYGGNADS-BEREDNING andreas@shchole.se

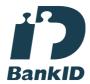

Namnet som returnerades från svenskt BankID var "ANDREAS LINDSTRÖM" Signerade 2024-04-19 05:52:27 CEST (+0200)

#### Peter Danielsson (PD)

BRANSCHORGANISATIONEN FÖR BYGGNADS-BEREDNING peter@haltagarna.se

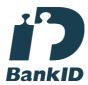

Namnet som returnerades från svenskt BankID var "LARS PETER DANIELSSON" Signerade 2024-04-22 07:54:32 CEST (+0200)

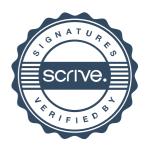

# Verifikat

Transaktion 09222115557515445352

Elin Witt (EW)
Esencia Revision AB
elin.witt@esencia.se

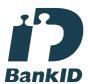

Namnet som returnerades från svenskt BankID var "ELIN WITT"

Signerade 2024-04-22 10:13:31 CEST (+0200)

Detta verifikat är utfärdat av Scrive. Information i kursiv stil är säkert verifierad av Scrive. Se de dolda bilagorna för mer information/bevis om detta dokument. Använd en PDF-läsare som t ex Adobe Reader som kan visa dolda bilagor för att se bilagorna. Observera att om dokumentet skrivs ut kan inte integriteten i papperskopian bevisas enligt nedan och att en vanlig papperutskrift saknar innehållet i de dolda bilagorna. Den digitala signaturen (elektroniska förseglingen) säkerställer att integriteten av detta dokument, inklusive de dolda bilagorna, kan bevisas matematiskt och oberoende av Scrive. För er bekvämlighet tillhandahåller Scrive även en tjänst för att kontrollera dokumentets integritet automatiskt på: https://scrive.com/verify

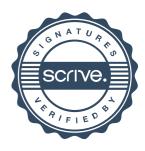